## **THÔNG TIN CHI TIẾT THỦ TUC̣**

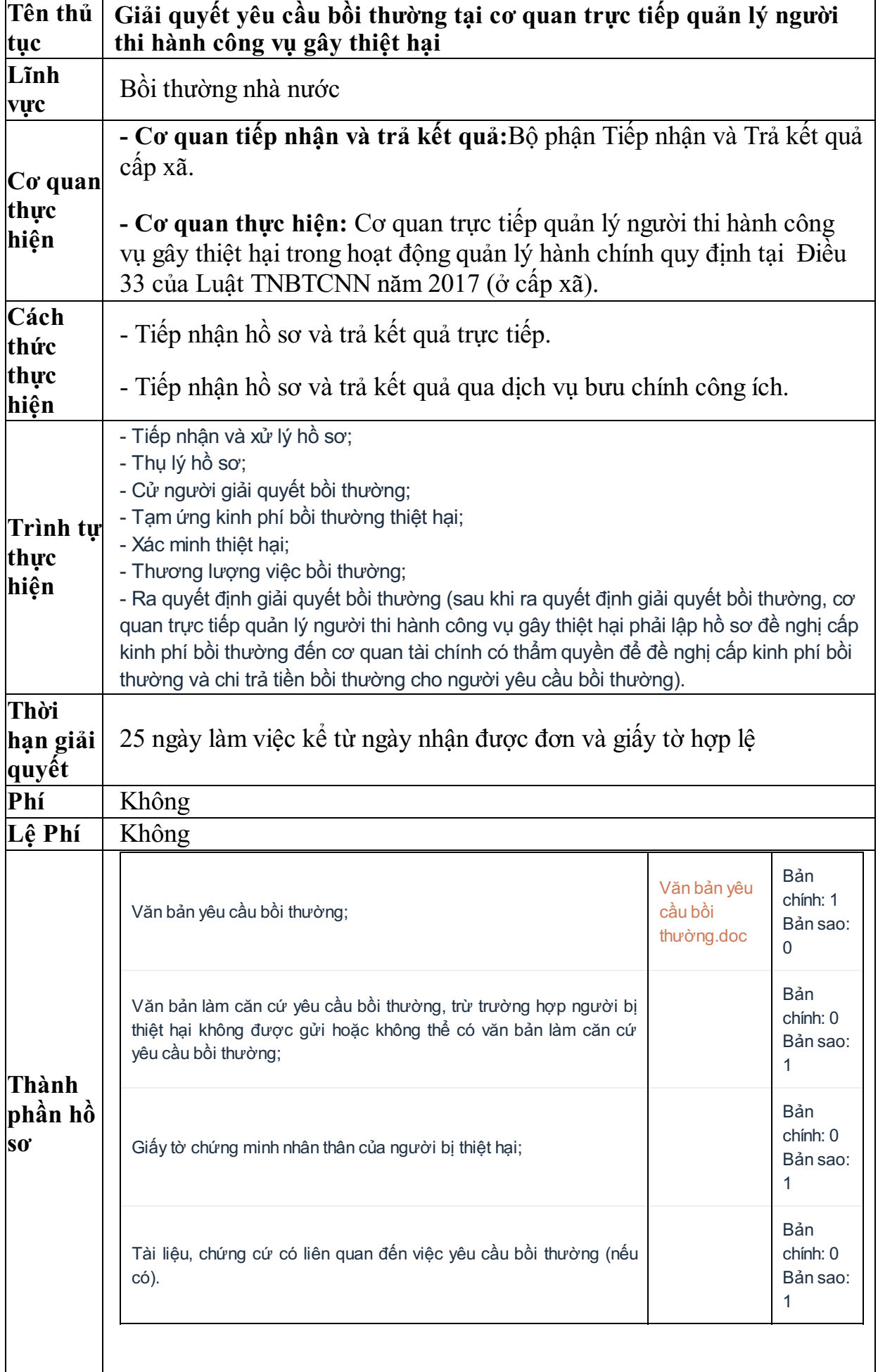

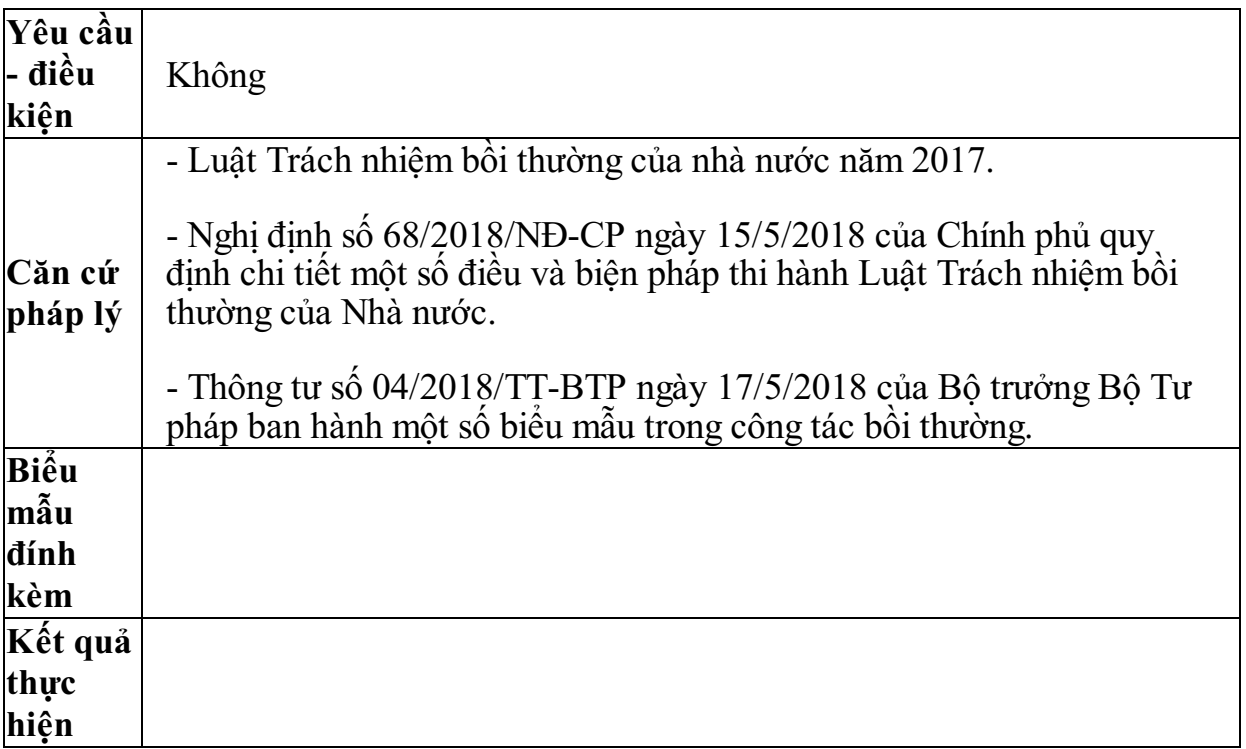